Bilişim Enstitüsü ++ Bilişim Enstitüsü ++ Bilişim Enstitüsü ++ Bilişim Enstitüsü ++ Bilişim Enstitüsü ++ Bilişim Enstitüsü ++ Bilişim Enstitüsü

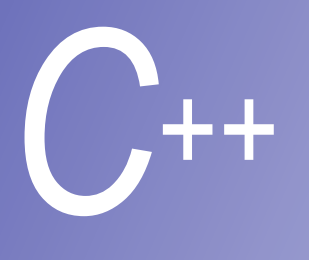

#### **Ders 5**

### Miras Alma

**Prof. Dr. M. Serdar ÇELEBİ, İTÜ** 

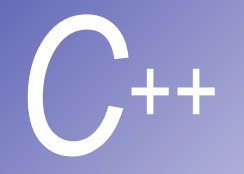

# Inheritance (Miras)

- § Eski sınıflardan yeni sınıflar yaratılmasıdır.
- § Yeni (türetilmiş) sınıf, eski (kök) sınıfın özellik ve davranışlarını gösterir.
- § Türetilmiş (Derived) sınıf, kök (base) sınıfın üye fonksiyon ve değişkenlerini miras alır.
- Bir sınıf, bir veya birden çok kök sınıftan türetilebilir.
- § Miras Çeşitleri:
	- § **public**: Türetilmiş nesnelere, kök sınıftan nesnelerce erişilebilir.
	- § **private**: Türetilmiş nesnelere, kök sınıftan nesneler erişemez.
	- § **protected**: Türetilmiş sınıflar ve friend sınıflar, kök sınıfın protected üyelerine erişebilirler.

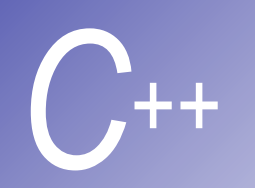

## Inheritance (Miras): Kök ve Türetilmiş sınıflar

- § Sıklıkla, bir nesne hem bir nesneye göre Türetilmiş sınıf (subclass), hem de bir başka nesne için aynı zamanda kök sınıfıdır (superclass).
- § Bir dikdörtgen, çokgenler sınıfından türetilmişken, aynı zamanda kare sınıfının köküdür.
- ⊟Miras alr örnekleri:

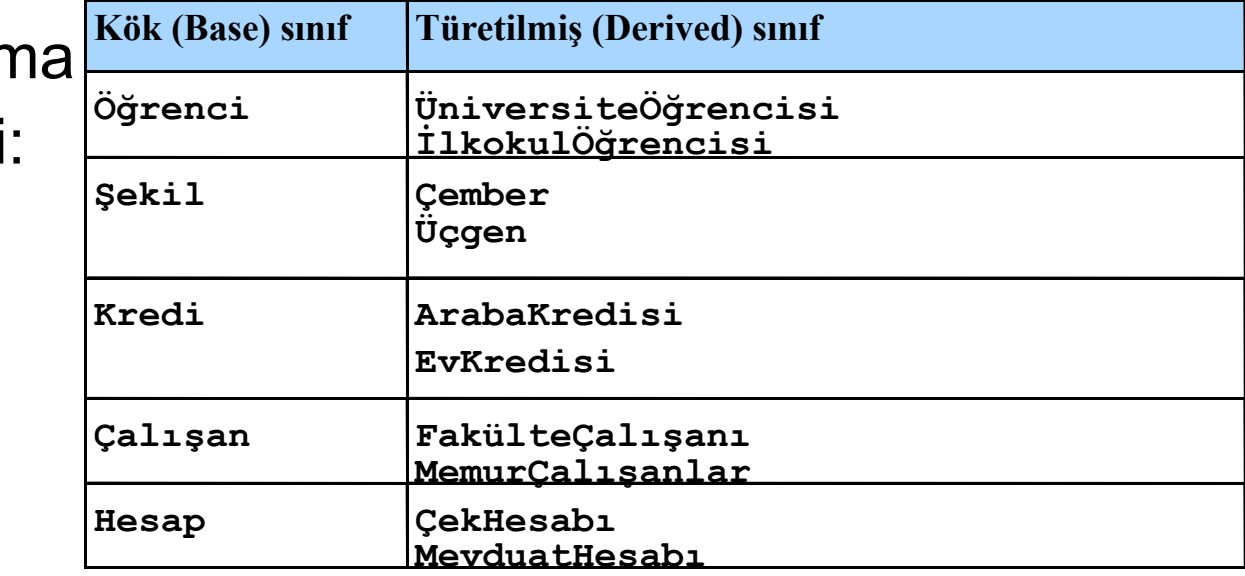

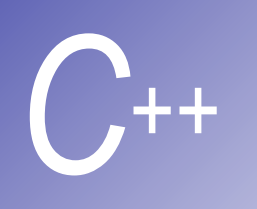

### Inheritance (Miras): Kök ve Türetilmiş sınıflar

- § Bir **public** miras alma tanımlanması: **class CommissionWorker : public Employee { ... ... ... ... ... };**
- § **CommissionWorker** sınıfı, **Employee** sınıfından türetilmiştir.
- **Filtend** fonksiyonlar miras alınamaz.
- § Kök sınıfının Private üyelerine türetilmiş sınıfından ulaşılamaz.

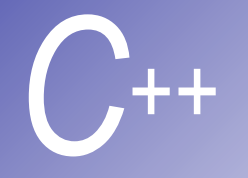

# **Protected Uyeler**

- § **Protected** erişim**, public** ve **private** arasında orta seviye bir koruma sağlar.
- § Türetilmiş-sınıf üyeleri, kök sınıfın **public** ve **protected** üyelerine sadece isimlerini kullanarak erişebilirler.
- § Aslında, **protected** erişim, nesnenin veri korumasını (encapsulation) kırmış olur.

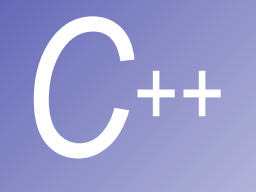

#### Kök-sınıfı Pointer'larını Türetilmiş Sınıf Pointer'larına Çevirmek

- § Türetilmiş bir sınıfın nesnesine kök sınıfının bir nesnesi gibi davranılabilir, fakat tersi doğru değildir.
- Ters yönde dönüşüm:
	- Kök sınıf pointer' inden türetilmiş sınıf pointer'ına bir dönüşüm ifadesi ile bu dönüşüm sağlanabilir.
	- Fakat burada pointer henüz bir nesneyi göstermiyorsa, bir nesne atandığında uygun bir nesne olması programcının sorumluluğundadır.

§ **derivedPtr = static\_cast< DerivedClass \* > basePtr;** 

upcasting a pointer  $\rightarrow$ 

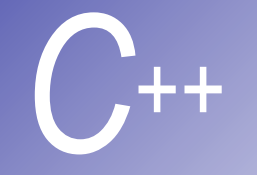

#### Kök-sınıfı Pointer' larını Türetilmiş Sınıf Pointer'larına Çevirmek

- § Şimdi bir örnekle kök sınıf pointer'larından türetilmiş sınıf pointer'larına bir dönüşümün nasıl yapılacağını görelim:
- § Circle sınıfı Point sınıfından türetilmiştir.
- Burada Point sınıfından bir pointer Circle sınıfından bir nesneyi gösteriyor.
- § Ayrıca, Circle sınıfından bir pointer, Point sınıfından bir nesneyi göstermekte.

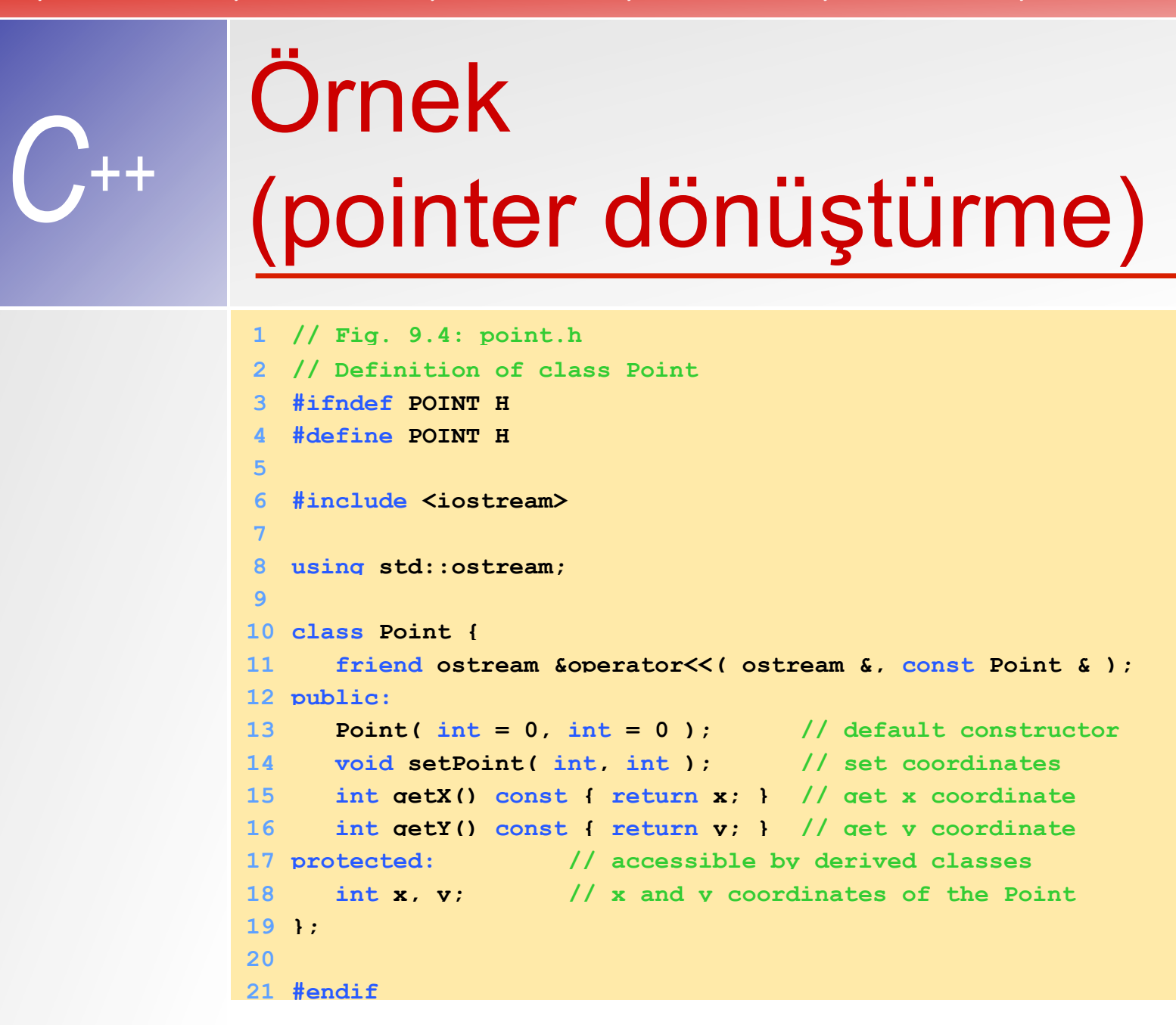

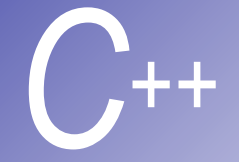

```
Ornek (devamı)
```

```
22 // Fig. 9.4: point.cpp
23 // Member functions for class Point
24 #include <iostream> 
25 #include "point.h" 
26
27 // Constructor for class Point
28 Point::Point( int a, int b ) { setPoint( a, b ); } 
29
30 // Set x and y coordinates of Point
31 void Point::setPoint( int a, int b ) 
32 { 
33 x = a; 
34 y = b; 
35 } 
36
37 // Output Point (with overloaded stream insertion operator)
38 ostream &operator<<( ostream &output, const Point &p ) 
39 { 
40 output << '[' << p.x << ", " << p.y << ']'; 
41
42 return output; // enables cascaded calls
43 }
```
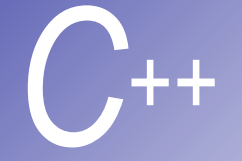

 **// Fig. 9.4: circle.h // Definition of class Circle #ifndef CIRCLE\_H #define CIRCLE\_H #include <iostream> using std::ostream; #include <iomanip> using std::ios; using std::setiosflags; using std::setprecision; #include "point.h" class Circle : public Point { // Circle inherits from Point 62 friend ostream &operator<<( ostream &, const Circle & ); public: 64 // default constructor** Circle sınıfı **Point** sınıfından public olarak türetildiği için onun **public** ve **protected** fonksiyon ve datalarına sahip olacaktır.

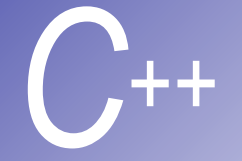

```
Ornek (devamı)
```

```
65 Circle( double r = 0.0, int x = 0, int y = 0);
66
67 void setRadius( double ); // set radius
68 double getRadius() const; // return radius
69 double area() const; // calculate area
70 protected:
71 double radius; 
72 }; 
73
74 #endif
75 // Fig. 9.4: circle.cpp
76 // Member function definitions for class Circle
77 #include "circle.h" 
78
79 // Constructor for Circle calls constructor for Point
80 // with a member initializer then initializes radius.
```
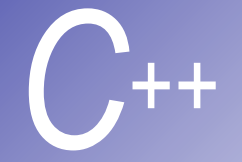

```
Ornek (devamı)
```

```
81 Circle::Circle( double r, int a, int b ) 
82 : Point( a, b ) // call base-class constructor
83 { setRadius( r ); } 
84
85 // Set radius of Circle
86 void Circle::setRadius( double r ) 
87 { radius = ( r >= 0 ? r : 0 ); } 
88
89 // Get radius of Circle
90 double Circle::getRadius() const { return radius; } 
91
92 // Calculate area of Circle
93 double Circle::area() const
94 { return 3.14159 * radius * radius; } 
95
96 // Output a Circle in the form:
97 // Center = [x, y]; Radius = #.##
                                                         Circle point' den
                                                         türetildiği için 
                                                         point'in data 
                                                         üyelerine sahiptir. 
                                                         Point'in
                                                         consructor'u 
                                                         çağrılarak point 
                                                         data üyelerine 
                                                         başlangıç değeri 
                                                         atanıyor.
98 ostream &operator<<( ostream &output, const Circle &c ) 
99 {
```
**100 output << "Center = " << static\_cast< Point >( c )** 

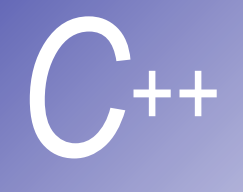

```
101 << "; Radius = " 
102 << setiosflags( ios::fixed | ios::showpoint ) 
103 << setprecision( 2 ) << c.radius; 
104
105 return output; // enables cascaded calls
106} 
107// Fig. 9.4: fig09_04.cpp
108// Casting base-class pointers to derived-class pointers
109#include <iostream> 
110
111using std::cout; 
112using std::endl; 
113
114#include <iomanip> 
115
116#include "point.h" 
117#include "circle.h" 
118
119int main() 
120{ 
121 Point *pointPtr = 0, p( 30, 50 );
```
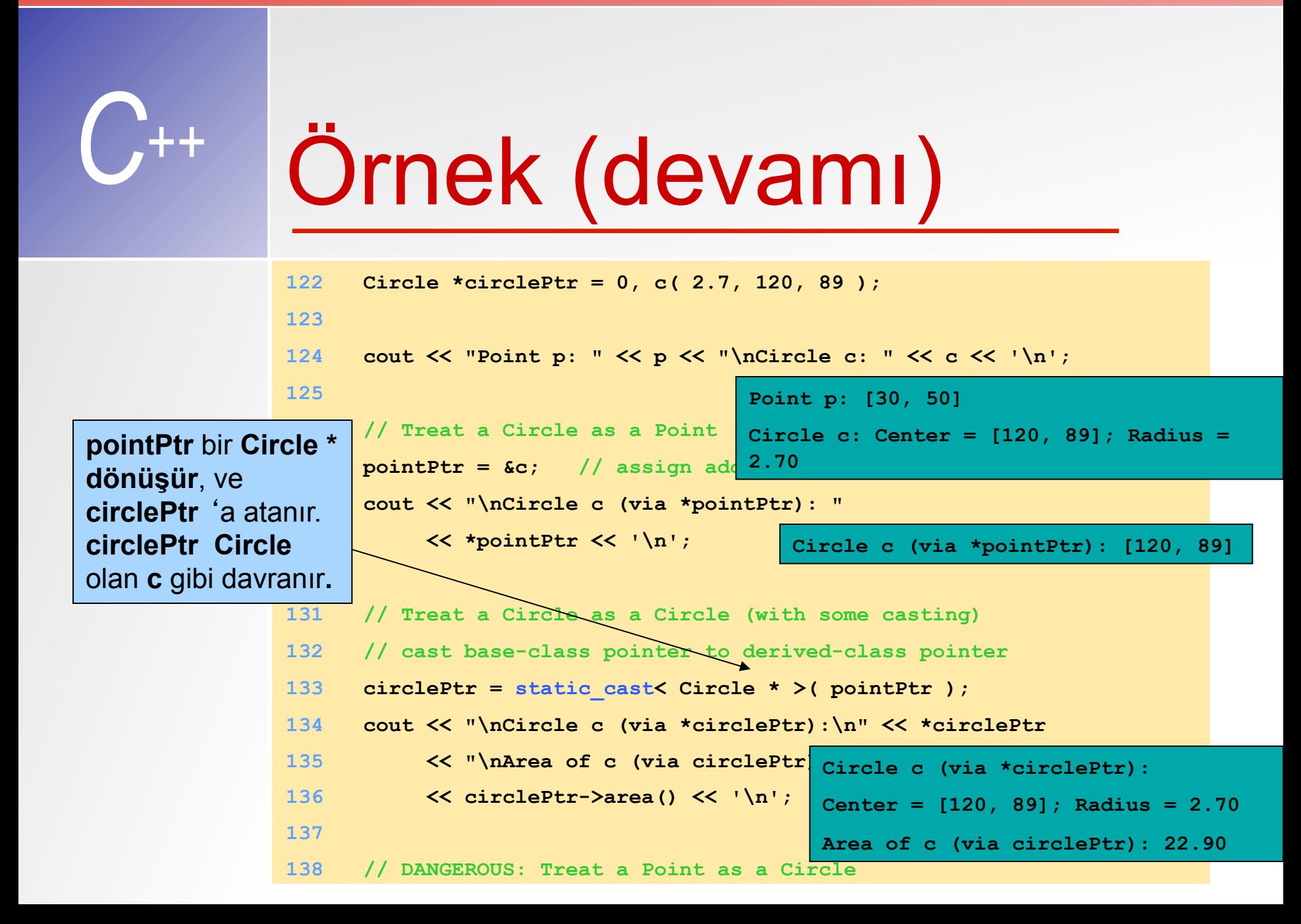

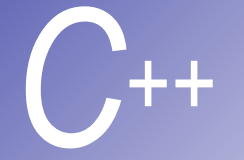

## Program çıktısı

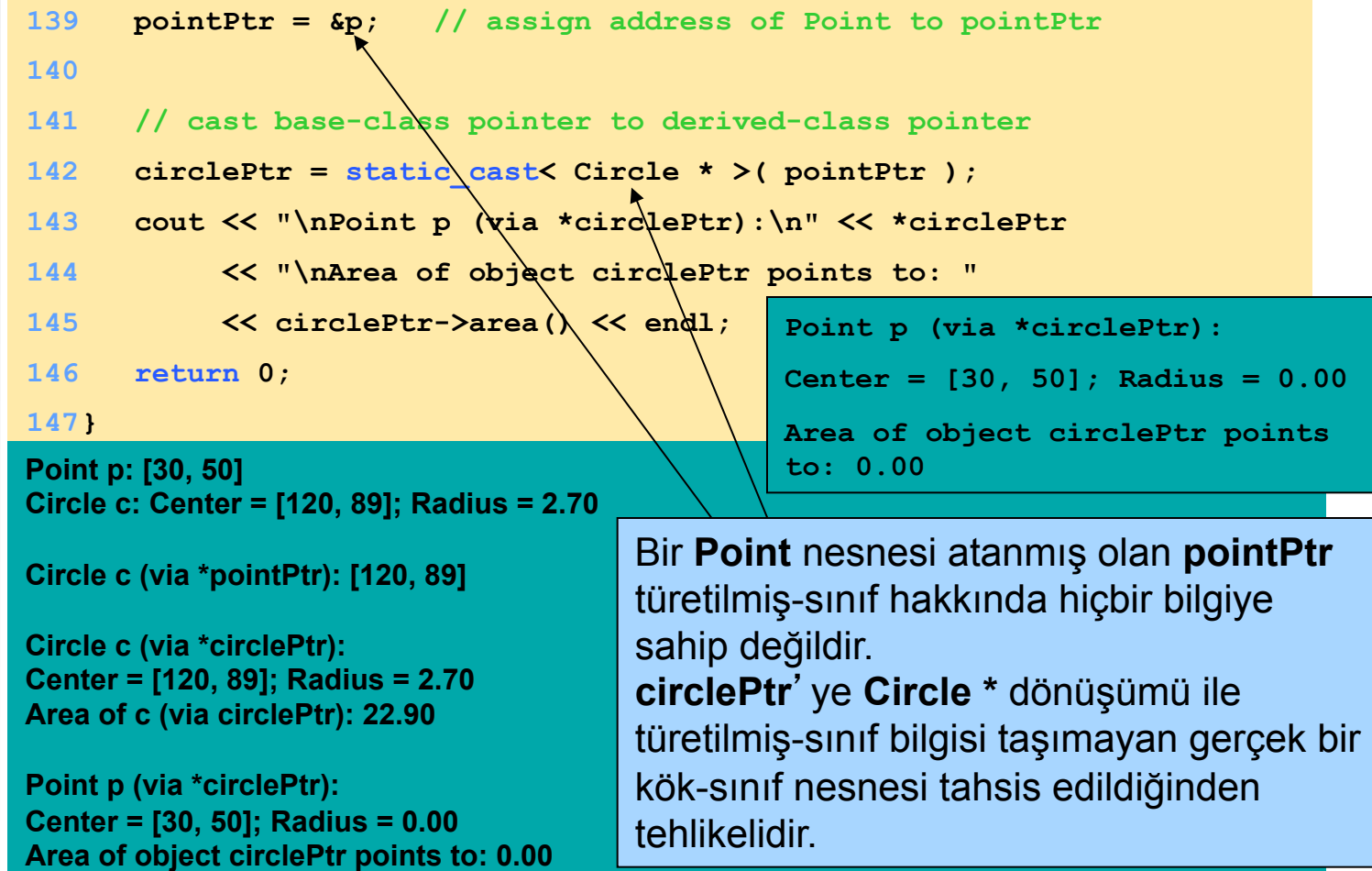

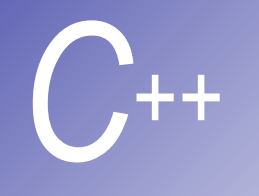

### Türetilmiş sınıfta, kök-sınıfı üyelerini değiştirmek

- § Türetilmiş sınıfta aynı prototip yapısına sahip yeni bir fonksiyon oluşturulabilir. Yani aynı isimli ama içeriği değişik bir fonksiyon.
- Bu fonksiyon ismi türetilmiş sınıfta kullanılınca türetilmiş sınıftaki hali çağırılır.
- § Kök sınıftaki orijinal fonksiyonu ::(scoperesolution) operatörü ile türetilmiş sınıftan kullanabiliriz.

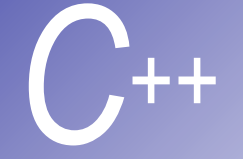

## $O$ rnek

```
1 // Fig. 9.5: employ.h
2 // Definition of class Employee
3 #ifndef EMPLOY_H 
4 #define EMPLOY_H 
5
6 class Employee { 
7 public:
8 Employee( const char *, const char * ); // constructor
9 void print() const; // output first and last name
10 ~Employee(); // destructor
11 private:
12 char *firstName; // dynamically allocated string
13 char *lastName; // dynamically allocated string
14 }; 
15
16 #endif
17 // Fig. 9.5: employ.cpp
18 // Member function definitions for class Employee
19 #include <iostream> 
20
21 using std::cout;
```
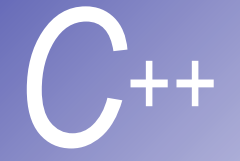

```
22
23 #include <cstring> 
24 #include <cassert> 
25 #include "employ.h" 
26
27 // Constructor dynamically allocates space for the
28 // first and last name and uses strcpy to copy
29 // the first and last names into the object.
30 Employee::Employee( const char *first, const char *last ) 
31 { 
32 firstName = new char[ strlen( first ) + 1 ]; 
33 assert( firstName != 0 ); // terminate if not allocated
34 strcpy( firstName, first ); 
35
36 lastName = new char[ strlen( last ) + 1 ]; 
37 assert( lastName != 0 ); // terminate if not allocated
38 strcpy( lastName, last ); 
39 } 
40
41 // Output employee name
```
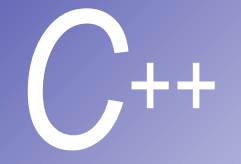

```
42 void Employee::print() const
43 { cout << firstName << ' ' << lastName; } 
44
45 // Destructor deallocates dynamically allocated memory
46 Employee::~Employee() 
47 { 
48 delete [] firstName; // reclaim dynamic memory
49 delete [] lastName; // reclaim dynamic memory
50 } 
51 // Fig. 9.5: hourly.h
52 // Definition of class HourlyWorker
53 #ifndef HOURLY_H 
54 #define HOURLY_H 
55
56 #include "employ.h" 
57
58 class HourlyWorker : public Employee { 
59 public:
60 HourlyWorker( const char*, const char*, double, double ); 
61 double getPay() const; // calculate and return salary
62 void print() const; // overridden base-class print
63 private:
                                                            HourlyWorker public 
                                                            olarak Employee
                                                             'den türetiliyor. 
                                                     HourlyWorker print
                                                     fonksiyonunu yeniden 
                                                     tanımlayacak.
```
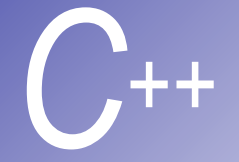

```
64 double wage; // wage per hour
65 double hours; // hours worked for week
66 }; 
67
68 #endif
69 // Fig. 9.5: hourly.cpp
70 // Member function definitions for class HourlyWorker
71 #include <iostream> 
72
73 using std::cout; 
74 using std::endl; 
75
76 #include <iomanip> 
77
78 using std::ios; 
79 using std::setiosflags; 
80 using std::setprecision; 
81
82 #include "hourly.h" 
83
```
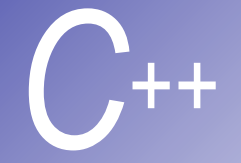

```
84 // Constructor for class HourlyWorker
85 HourlyWorker::HourlyWorker( const char *first, 
86 const char *last, 
87 double initHours, double initWage ) 
88 : Employee( first, last ) // call base-class constructor
89 { 
90 hours = initHours; // should validate
91 wage = initWage; // should validate
92 } 
93
94 // Get the HourlyWorker's pay
95 double HourlyWorker::getPay() const { return wage * hours; } 
96
97 // Print the HourlyWorker's name and pay
98 void HourlyWorker::print() const
99 { 
100 cout << "HourlyWorker::print() is execut
101 Employee::print(); <u>// eal base-class</u>
102
                                             Print fonksiyonu HourlyWorker 
                                             sınıfında tekrar yazılıyor olmasına 
                                             rağmen yeni fonksiyonda hala ::
                                             operatörü kullanılarak eskisi 
                                             çağrılabilir.
```
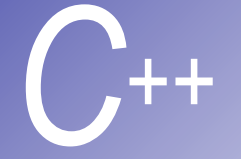

## Program çıktısı

```
103 cout << " is an hourly worker with pay of $" 
104 << setiosflags( ios::fixed | ios::showpoint ) 
105 << setprecision( 2 ) << getPay() << endl; 
106} 
107// Fig. 9.5: fig09_05.cpp
108// Overriding a base-class member function in a 
109// derived class.
110#include "hourly.h" 
111
112int main() 
113{ 
114 HourlyWorker h( "Bob", "Smith", 40.0, 10.00 ); 
115 h.print(); 
116 return 0; 
117} 
HourlyWorker::print() is executing
```
**Bob Smith is an hourly worker with pay of \$400.00** 

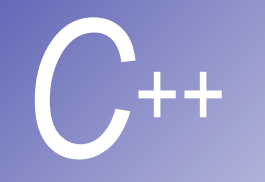

### *C++* public, private, ve protected miras

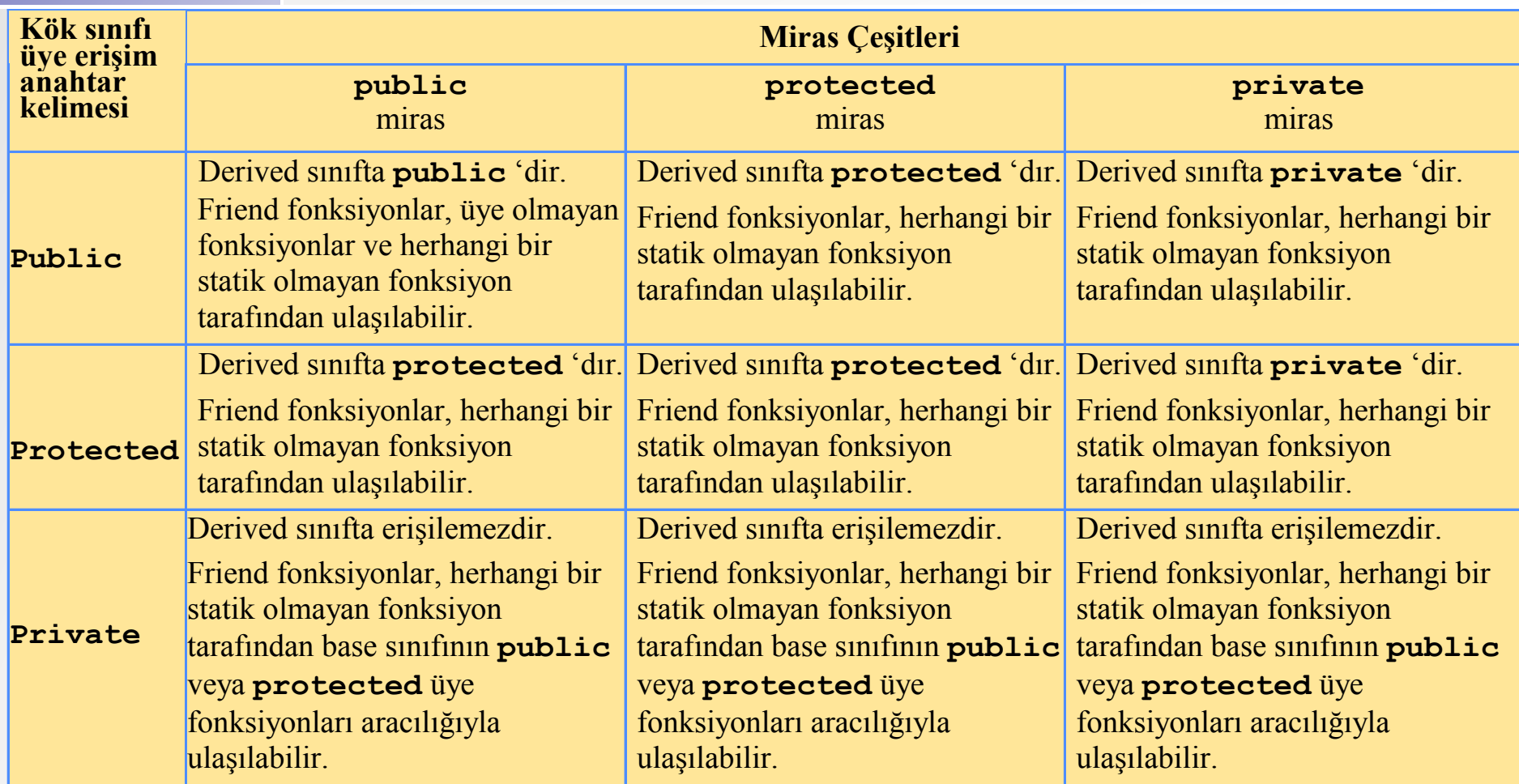

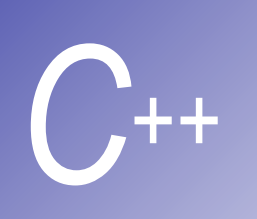

## Direkt ve direkt olamayan kök sınıfı

§ Direkt kök sınıfı: türetilmiş sınıf bildirimi yapılırken türetilmiş sınıfın header' inda kök sınıf (:) iki nokta kullanılarak açıkça belirtilir.

class HourlyWorker : public Employee **//Employee HourlyWorker**'ın direkt kök sınıfıdır.

§ Direkt olmayan kök sınıfı: türetilmiş sınıf header'ında gözükmeyen ama iki veya daha fazla alt sınıfın miras ile kök sınıf olmasıdır.

class MinuteWorker : public HourlyWorker **//Employee MinuteWorker**'ın direkt olmayan bir kök sınıfıdır.

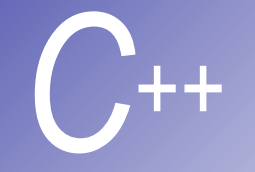

#### **Türetilmiş sınıflarda Constructor** ve Destructor kullanımı

- § 'member-initializer' yapısı kullanılır.
- § Türetilmiş sınıf constructor'unda köksınıfı constructor' unu çağırmak için gerekir, aksi halde benimsenmiş olarak kök-sınıfı constructor' u çağrılır.
- § Kök-sınıfı constructor ve kök-sınıfı atama operatörü **derived** sınıfıyla türetilmez ama çağrılabilir.

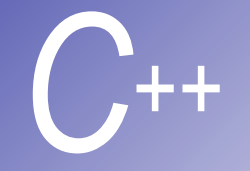

#### **Türetilmiş sınıflarda Constructor** ve Destructor kullanımı

§Türetilmiş-sınıf constructor' u çağrılırken ilk olarak kök-sınıf constructor' u çağrılır. Eğer türetilmiş-sınıf constructor' u tanımlanmamışsa benimsenmiş olarak kök-sınıf contructor' u çağrılır. §Kök sınıf Destructor'ü, constructor' un tam tersi şeklinde, türetilmiş-sınıf Destructor'ünden daha sonra çağırılır.

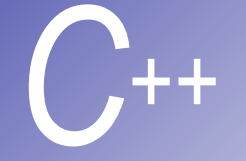

## $O$ rnek

```
1 // Fig. 9.7: point2.h
2 // Definition of class Point
3 #ifndef POINT2_H 
4 #define POINT2_H 
5
6 class Point { 
7 public:
8 Point( int = 0, int = 0 ); // default constructor
9 ~Point(); // destructor
10 protected: // accessible by derived classes
11 int x, y; // x and y coordinates of Point
12 }; 
13
14 #endif
15 // Fig. 9.7: point2.cpp
16 // Member function definitions for class Point
17 #include <iostream> 
18
19 using std::cout; 
20 using std::endl;
```
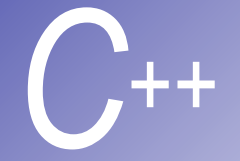

```
22 #include "point2.h" 
23
24 // Constructor for class Point
25 Point::Point( int a, int b ) 
26 { 
27 x = a; 
28 y = b; 
29
30 cout << "Point constructor: " 
31 << '[' << x << ", " << y << ']' << endl; 
32 } 
33
34 // Destructor for class Point
35 Point::~Point() 
36 { 
37 cout << "Point destructor: " 
38 << '[' << x << ", " << y << ']' << endl; 
39 }
```
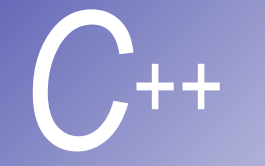

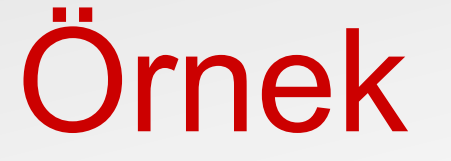

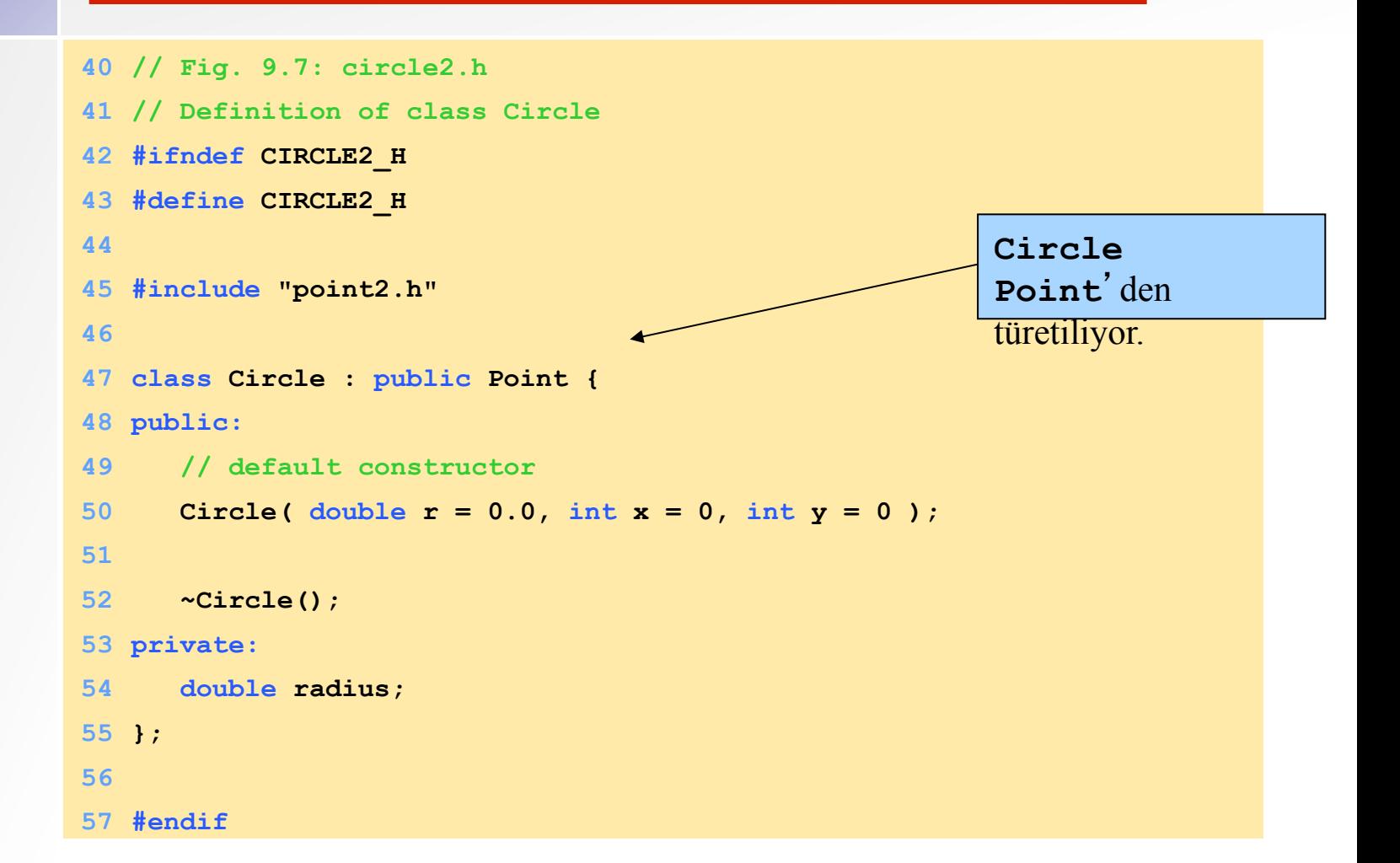

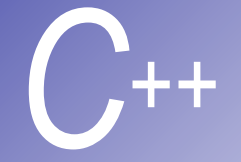

```
Ornek (devamı)
```

```
58 // Fig. 9.7: circle2.cpp 
59 // Member function definitions for class Circle
60 #include <iostream> 
61
62 using std::cout; 
63 using std::endl; 
64
65 #include "circle2.h" 
66
67 // Constructor for Circle calls constructor for Point
68 Circle::Circle( double r, int a, int b ) 
69 : Point( a<sup>+b+</sup> // call base-class construct
70 { 
71 radius = r; // should validate
72 cout << "Circle constructor: radius is " 
73 << radius << " [" << x << ", " << y << ']' << endl; 
74 } 
                                                        İlk değer verme 
                                                        yapısı kullanılıyor. 
                                                        ilk olarak Circle 
                                                        constructor Point 
                                                        constructor'u çağırır.
```
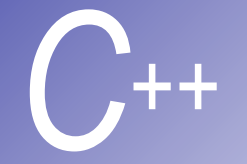

## *C++* Örnek (devamı)

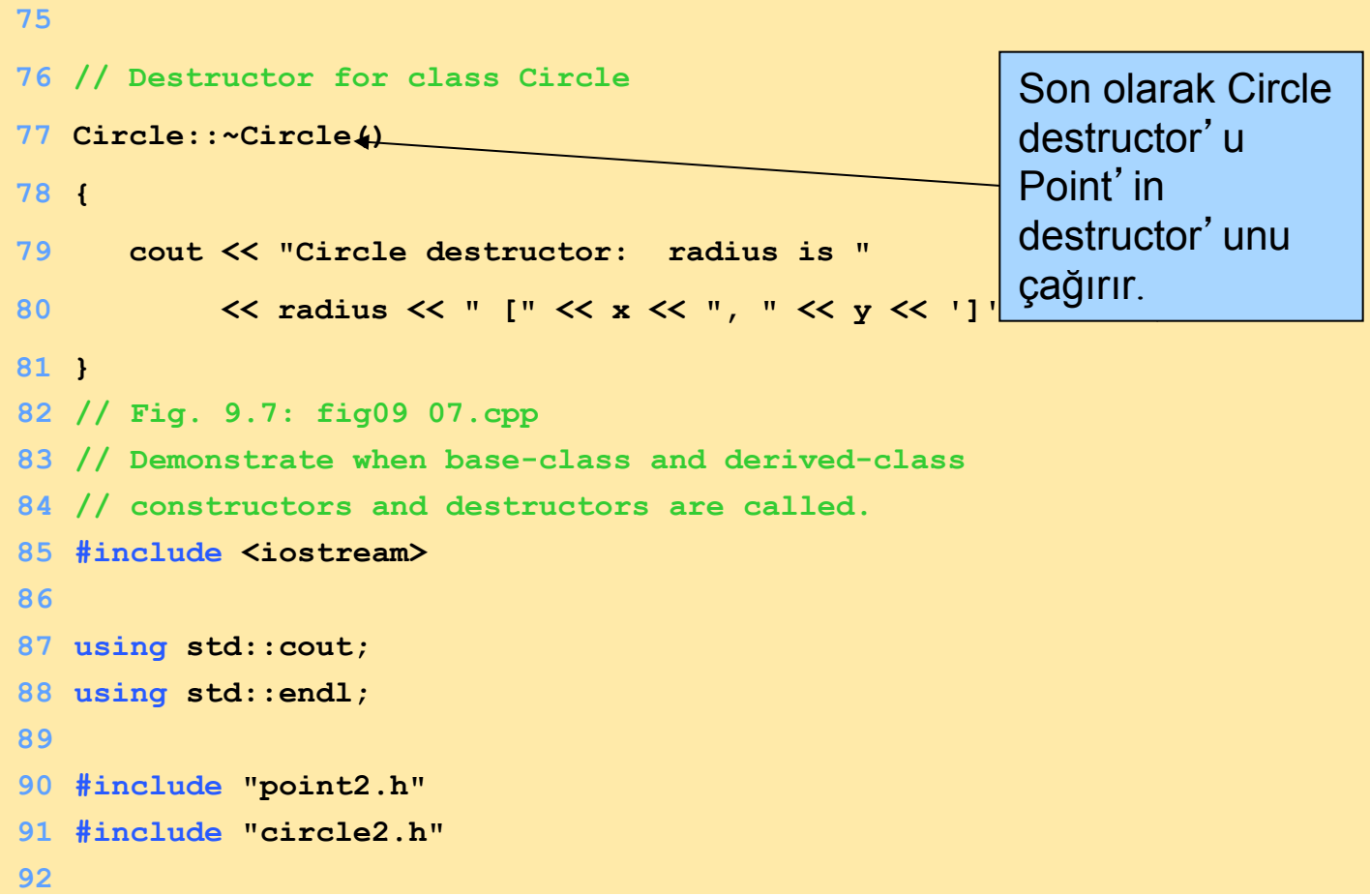

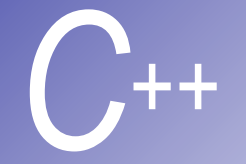

# *C++* Örnek (devamı)

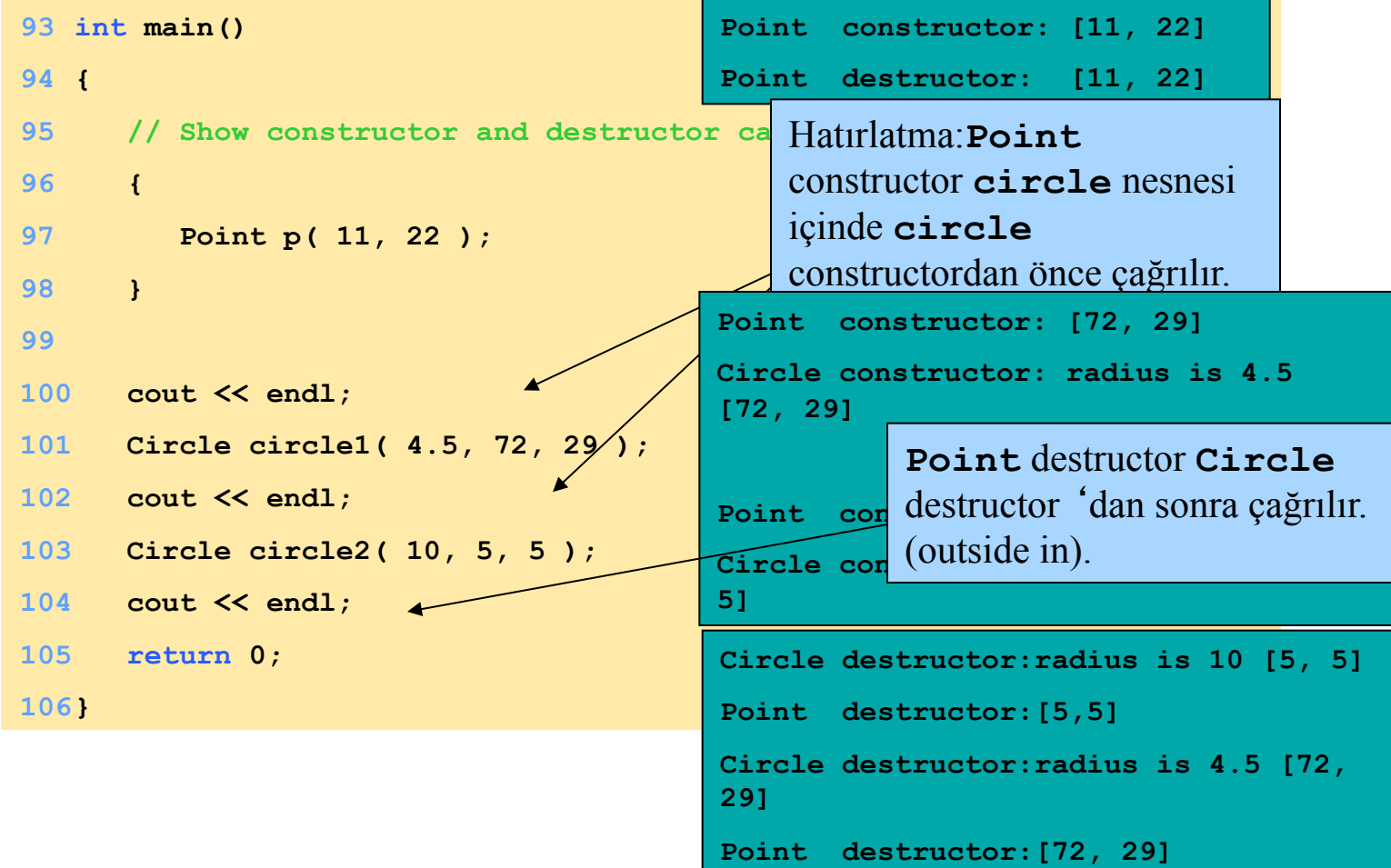

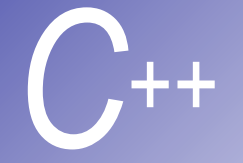

## Program çıktısı

**Point constructor: [11, 22] Point destructor: [11, 22]** 

```
Point constructor: [72, 29] 
Circle constructor: radius is 4.5 [72, 29]
```

```
Point constructor: [5, 5] 
Circle constructor: radius is 10 [5, 5]
```

```
Circle destructor: radius is 10 [5, 5] 
Point destructor: [5, 5] 
Circle destructor: radius is 4.5 [72, 29] 
Point destructor: [72, 29]
```
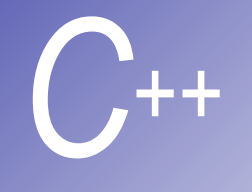

### Türetilmiş sınıf nesnesinin kök sınıfı nesneye dönüşümü

- § Türetilmiş-sınıf, kök-sınıfından farklı olmasına rağmen türetilmiş-sınıfı nesne, kök-sınıfı bir nesne gibi davranabilir.
	- § Çünkü türetilmiş-sınıf kök-sınıfın bütün üyelerine sahiptir. Ayrıca yeni üyelere de sahip olabilir.
	- § Türetilmiş sınıftan bir nesne, Kök sınıftan bir nesneye atanabilir.
- § Kök-sınıfı nesnelerse türetilmiş-sınıf gibi davranamaz.
	- § Çünkü türetilmiş sınıf kök sınıftan fazla üyeye sahip olabilir.
	- Kök sınıftan bir nesne türetilmiş sınıftan bir nesneye atanamaz.
	- § Ancak atama operatörünü bu atamaya izin verecek şekilde aşırı yüklememiz mümkündür.

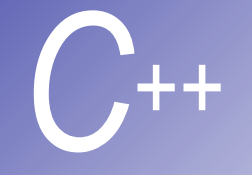

#### **Türetilmiş sınıf nesnesinin kök** sınıfı nesneye dönüşümü

- Public türü miras ile, kök ve türetilmiş sınıfı pointer ve nesneleri karıştırmanın ve eşleştirmenin dört yolu vardır:
- 1. Bir kök-sınıfı pointer ile bir kök-sınıfı nesneye işaret etmeye izin verilir
- 2. Bir türetilmiş-sınıfı pointer ile bir kök-sınıfı nesneye işaret etmeye izin verilir
- 3. Bir kök-sınıfı pointer ile bir türetilmiş-sınıfı nesneye işaret etmek muhtemel syntax hatası oluşturur veya kod sadece kök-sınıfı üyelerini ifade eder aksi takdirde syntax hatası oluşur
- 4. Bir türetilmiş-sınıfı pointer ile bir türetilmiş-sınıfı nesneye işaret etmek syntax hatası oluşturur veya türetilmiş-sınıfı pointer ilk olarak kök-sınıfına dönüştürülmelidir

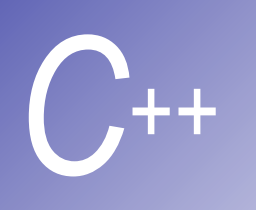

## Inheritance(miras) ile Yazılım Mühendisliği

- § Sınıflar genelde birbirlerine benzer özellikler taşır:
	- § Ortak özellikleri kök sınıfa yerleştirilir.
	- § Miras alma yolu ile yeni davranışlar (behaviors) ve özellikler (attributes) türetilmiş sınıflar üzerinde oluşturulur.
- § Kök-sınıfı üzerinde değişiklik yapmak:
	- § Türetilmiş sınıflar, public ve protected arayüz değiştirilmediği sürece bir değişiklik gerektirmezler.
	- § Ancak tekrar derlenmeye ihtiyaç duyabilirler.

Bu güçlü özellik ISV (Independent Software Vendors) için oldukça çekicidir. Böylelikle özel sınıflar lisanslı olarak üretilip nesne-programı formatında kullanıcılara sunulur

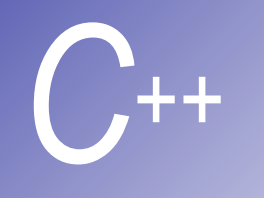

## Miras'a karşılık Birleştirme

Sınıflar: Employee **BirthDate** TelephoneNumber

Yanlış: Employee BirthDate' e akrabadır, veya Employee Telephone-Number'a akrabadır

Doğru:

Employee bir BirthDate' e sahiptir, veya Employee bir TelephoneNumber'a sahiptir

■ (Miras) "Bir akraba dır" :

Bir sınıfın diğer bir sınıftan türetilmesi ile oluşan akrabalıktır.

#### [Inheritance]

§ (Birleştirme) "Bir akrabalığa sahiptir" : Bir sınıfın diğer bir sınıfı bir üye olarak içermesi sonucu akrabalıktır. [Composition]

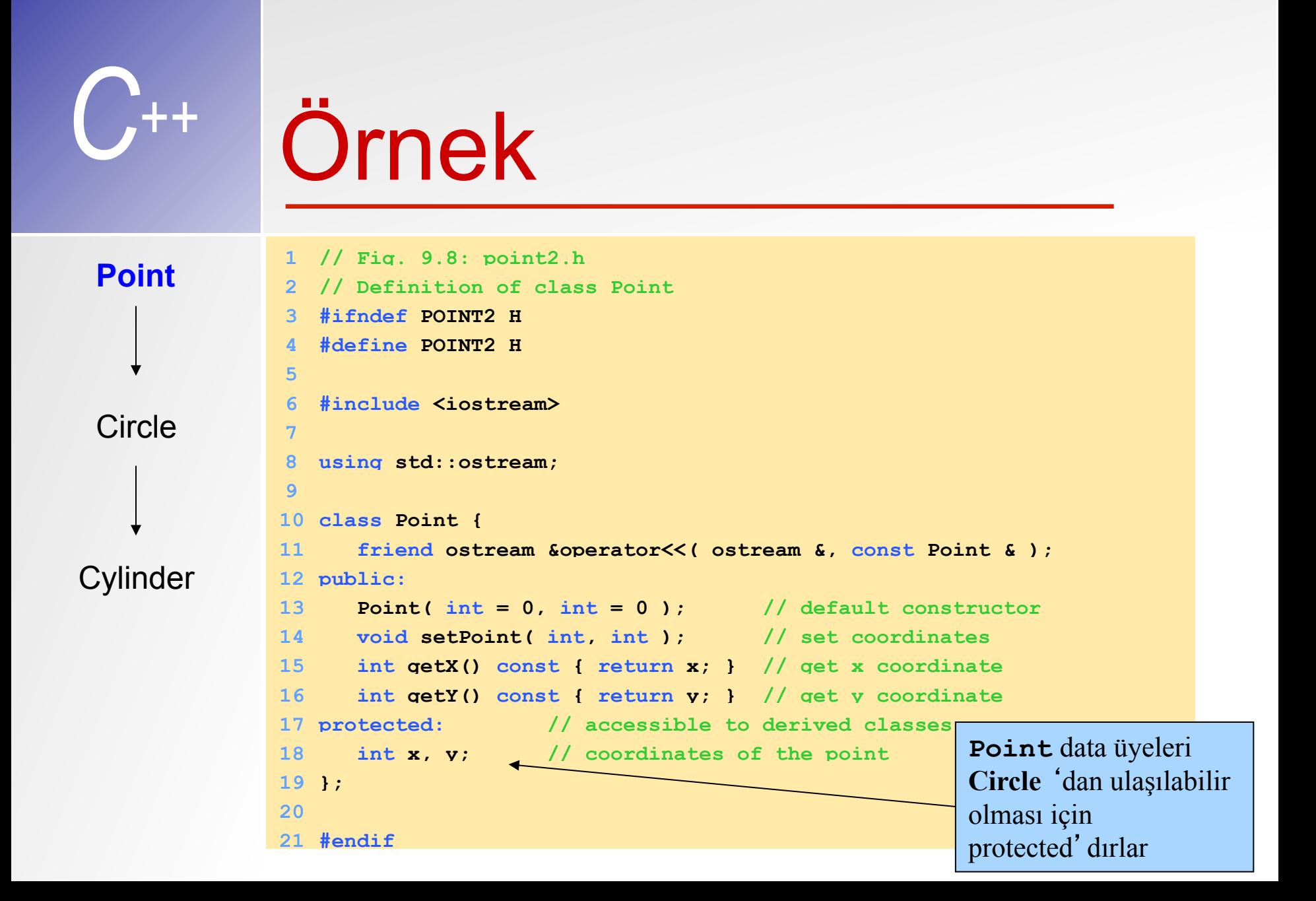

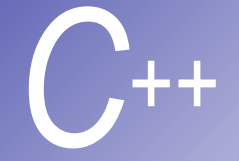

```
22 // Fig. 9.8: point2.cpp
23 // Member functions for class Point
24 #include "point2.h" 
25
26 // Constructor for class Point
27 Point::Point( int a, int b ) { setPoint( a, b ); } 
28
29 // Set the x and y coordinates
30 void Point::setPoint( int a, int b ) 
31 { 
32 x = a;
33 y = b; 
34 } 
35
36 // Output the Point
37 ostream &operator<<( ostream &output, const Point &p ) 
38 { 
39 output << '[' << p.x << ", " << p.y << ']'; 
40
41 return output; // enables cascading
42 }
```

```
C++ 
  Point 
 Circle 
Cylinder
                Ornek
                   1 // Fig. 9.9: circle2.h
                   2 // Definition of class Circle
                   3 #ifndef CIRCLE2_H 
                   4 #define CIRCLE2_H 
                5
                   6 #include <iostream> 
                7
                8 using std::ostream; 
                9
                10 #include "point2.h" 
                11
                12 class Circle : public Point { 
                13 friend ostream &operator<<( ostream &, const Circle & ); 
                14 public:
                15 // default constructor
                16 Circle( double r = 0.0, int x = 0, int y = 0);
                17 void setRadius( double ): // set radi
                18 double getRadius () const; // return
                19 double area() const; At calculat
                20 protected: \sqrt{4a}ccessible to derive
                21 double radius: // radius of the Circle protected direct
                22 }; 
                23
                                                             Circle data üyeleri 
                                                             Cylinder 'dan 
                                                             ulaşılabilir olması için
```
**24 #endif**

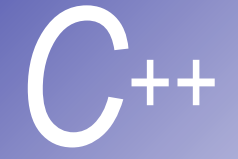

```
Ornek (devamı)
```

```
25 // Fig. 9.9: circle2.cpp
26 // Member function definitions for class Circle
27 #include <iomanip> 
28
29 using std::ios; 
30 using std::setiosflags; 
31 using std::setprecision; 
32
33 #include "circle2.h" 
34
35 // Constructor for Circle calls constructor for Point
36 // with a member initializer and initializes radius
37 Circle::Circle( double r, int a, int b ) 
38 : Point( a, b ) // call base-class constructor
39 { setRadius( r ); } 
40
41 // Set radius
42 void Circle::setRadius( double r )
```

```
43 { radius = ( r >= 0 ? r : 0 ); }
```
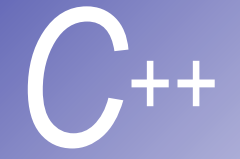

```
44
45 // Get radius
46 double Circle::getRadius() const { return radius; } 
47
48 // Calculate area of Circle
49 double Circle::area() const
50 { return 3.14159 * radius * radius; } 
51
52 // Output a circle in the form:
53 // Center = [x, y]; Radius = #.##
54 ostream &operator<<( ostream &output, const Circle &c ) 
55 { 
56 output << "Center = " << static cast< Point > ( c )
57 << "; Radius = " 
58 << setiosflags( ios::fixed | ios::showpoint ) 
59 << setprecision( 2 ) << c.radius; 
60
61 return output; // enables cascaded calls
62 }
```

```
C++ 
  Point 
  Circle
Cylinder 
               Örnek (devamı) 
                 1 // Fig. 9.10: cylindr2.h
               2 // Definition of class Cylinder
               3 #ifndef CYLINDR2_H 
               4 #define CYLINDR2_H 
               5
               6 #include <iostream> 
               7
               8 using std::ostream; 
               9
               10 #include "circle2.h" 
               11
               12 class Cylinder : public Circle { 
               13 friend ostream &operator<<( ostream &, const Cylinder & ); 
               14
              15 public:
               16 // default constructor
               17 Cylinder( double h = 0.0, double r = 0.0, 
              18 int x = 0, int y = 0 ); 
              19
```
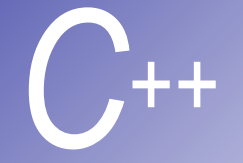

```
20 void setHeight( double ); // set height
21 double getHeight() const; // return height
22 double area() const; // calculate and return area
23 double volume() const; // calculate and return volume
24
25 protected:
26 double height; // height of the Cylinder
27 }; 
28
29 #endif
30 // Fig. 9.10: cylindr2.cpp
31 // Member and friend function definitions 
32 // for class Cylinder.
33 #include "cylindr2.h" 
34
35 // Cylinder constructor calls Circle constructor
36 Cylinder::Cylinder( double h, double r, int x, int y ) 
37 : Circle( r, x, y ) // call base-class constructor
38 { setHeight( h ); } 
39
```
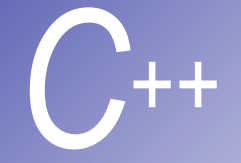

```
Ornek (devamı)
```

```
40 // Set height of Cylinder
41 void Cylinder::setHeight( double h ) 
42 { height = ( h >= 0 ? h : 0 ); } 
43
44 // Get height of Cylinder
45 double Cylinder::getHeight() const { return height; } 
46
47 // Calculate area of Cylinder (i.e., surface area)
48 double Cylinder::area() const
49 { 
50 return 2 * Circle::area() + 
51 2 * 3.14159 * radius * height; 
52 } 
53
54 // Calculate volume of Cylinder
55 double Cylinder::volume() const
56 { return Circle::area() * height; } 
57
58 // Output Cylinder dimensions
59 ostream &operator<<( ostream &output, const Cylinder &c ) 
60 { 
                                                   Circle::area()
                                                   yeniden yazıldı.
```
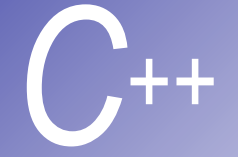

```
61 output << static_cast< Circle >( c ) 
62 << "; Height = " << c.height; 
63
64 return output; // enables cascaded calls
65 } 
66 // Fig. 9.10: fig09_10.cpp
67 // Driver for class Cylinder
68 #include <iostream> 
69
70 using std::cout; 
71 using std::endl; 
72
73 #include "point2.h" 
74 #include "circle2.h" 
75 #include "cylindr2.h" 
76
77 int main() 
78 { 
79 // create Cylinder object
80 Cylinder cyl( 5.7, 2.5, 12, 23 );
```
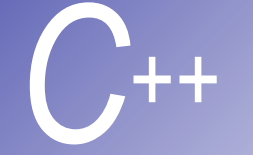

# *C++* Örnek (devamı)

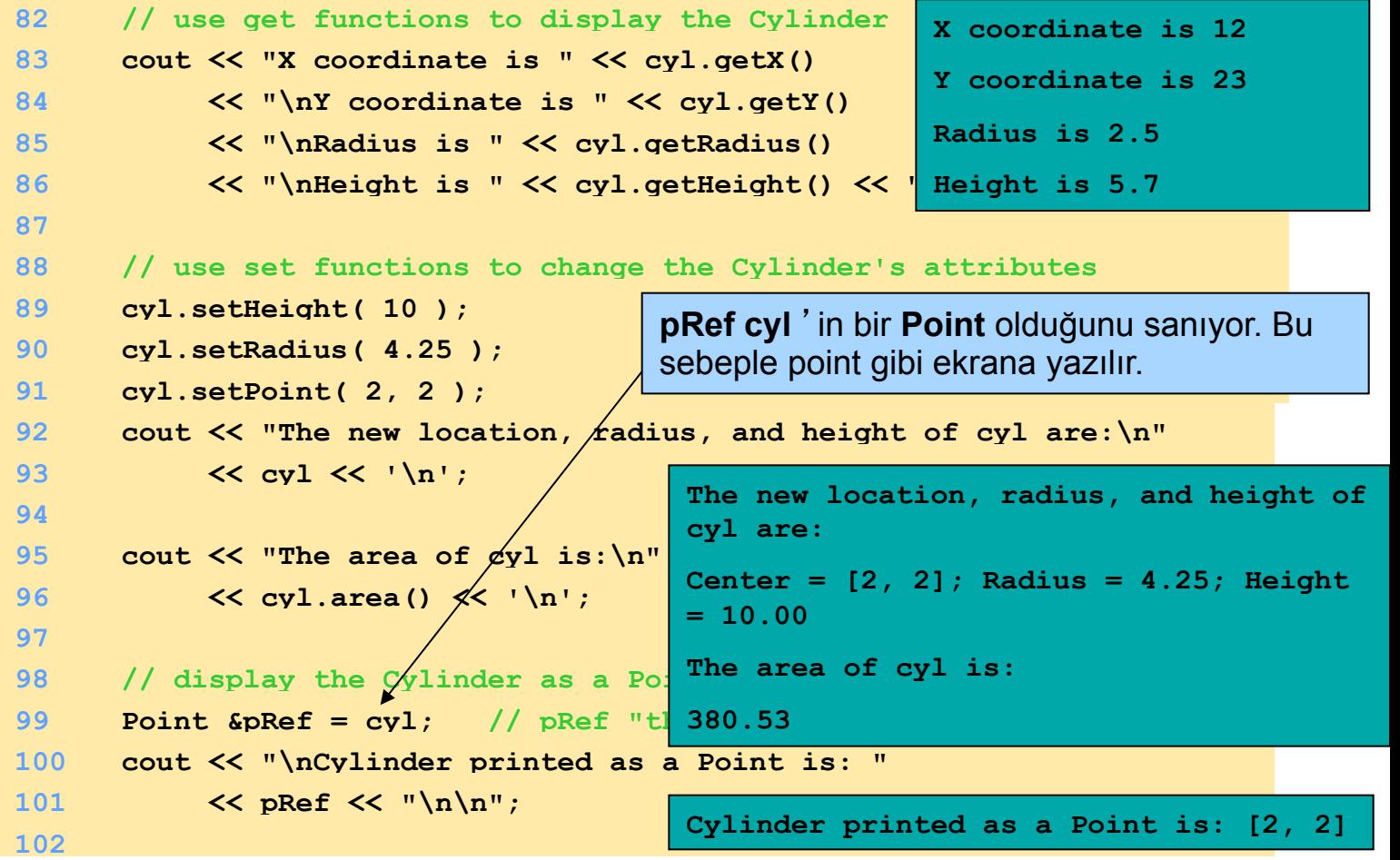

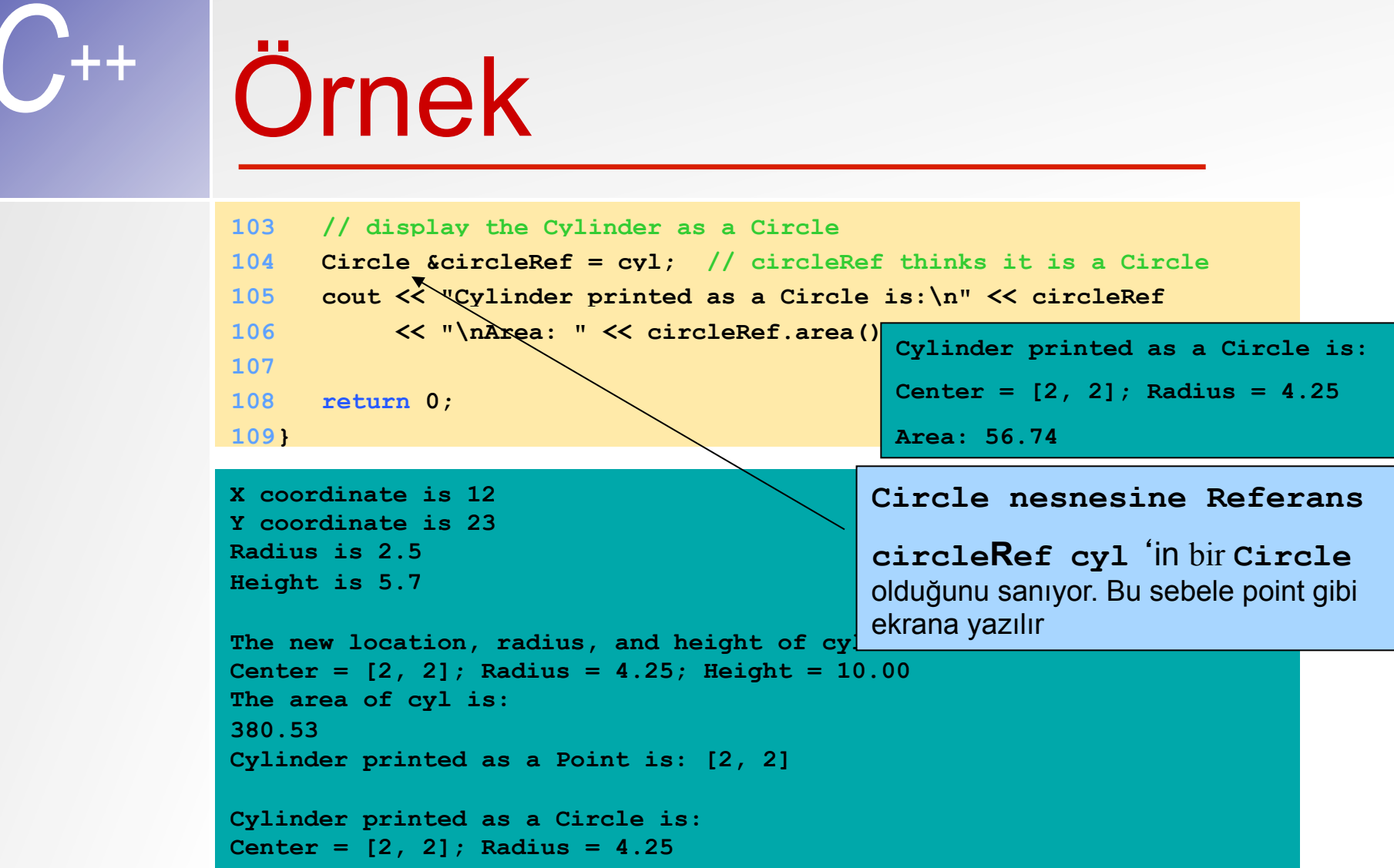

**Area: 56.74** 

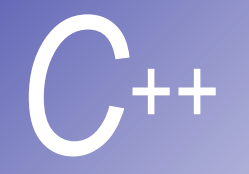

# *C++* Çoklu Miras

- § Türetilmiş-sınıfın bir çok köksınıftan miras almasıdır
- § Yazılımın yeniden kullanımı açısından faydalıdır, ama nesnenin karmaşık bir yapı almasına neden olabilir

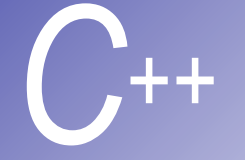

## Örnek

```
1 // Fig. 9.11: base1.h
2 // Definition of class Base1
3 #ifndef BASE1_H 
4 #define BASE1_H 
5
6 class Base1 { 
7 public:
8 Base1( int x ) { value = x; } 
9 int getData() const { return value; } 
10 protected: // accessible to derived classes
11 int value; // inherited by derived class
12 }; 
13
14 #endif
15 // Fig. 9.11: base2.h
16 // Definition of class Base2
17 #ifndef BASE2_H 
18 #define BASE2_H
```
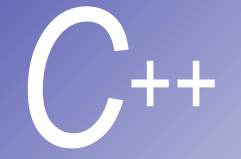

```
19
20 class Base2 { 
21 public:
22 Base2( char c ) { letter = c; } 
23 char getData() const { return letter; } 
24 protected: // accessible to derived classes
25 char letter; // inherited by derived class
26 }; 
27
28 #endif
29 // Fig. 9.11: derived.h
30 // Definition of class Derived which inherits
31 // multiple base classes (Base1 and Base2).
32 #ifndef DERIVED_H 
33 #define DERIVED_H 
34
35 #include <iostream> 
36
```
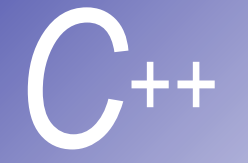

```
Ornek (devamı)
```

```
37 using std::ostream; 
38
39 #include "base1.h" 
40 #include "base2.h" 
41
42 // multiple inheritance
43 class Derived : public Base1, public Base2 { 
44 friend ostream &operator<<( ostream &, const Derived & ); 
45
46 public:
47 Derived( int, char, double ); 
48 double getReal() const; 
49
50 private:
51 double real; // derived class's private data
52 }; 
53
54 #endif
                                                    Derived, Base1 ve
                                                    Base2 den türetilmiştir.
```
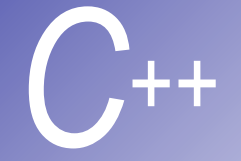

```
55 // Fig. 9.11: derived.cpp
56 // Member function definitions for class Derived
57 #include "derived.h" 
58
59 // Constructor for Derived calls constructors for
60 // class Base1 and class Base2.
61 // Use member initializers to call base-class constructors
62 Derived::Derived( int i, char c, double f ) 
63 : Base1( i ), Base2( c ), real ( f ) { } 
64
65 // Return the value of real
66 double Derived::getReal() const { return real; } 
67
68 // Display all the data members of Derived
69 ostream &operator<<( ostream &output, const Derived &d ) 
70 { 
71 output << " Integer: " << d.value 
72 << "\n Character: " << d.letter 
73 << "\nReal number: " << d.real; 
74
75 return output; // enables cascaded calls
76 }
```
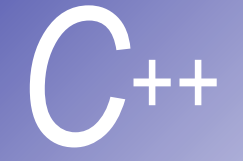

```
Ornek (devamı)
```

```
77 // Fig. 9.11: fig09_11.cpp
78 // Driver for multiple inheritance example
79 #include <iostream> 
80
81 using std::cout; 
82 using std::endl; 
83
84 #include "base1.h" 
85 #include "base2.h" 
86 #include "derived.h" 
87
88 int main() 
89 { 
90 Base1 b1( 10 ), *base1Ptr = 0; // create Base1 object
91 Base2 b2( 'Z' ), *base2Ptr = 0; // create Base2 object
92 Derived d( 7, 'A', 3.5 ); // create Derived object
93
94 // print data members of base class objects
95 cout << "Object b1 contains integer " << b1.getData() 
96 << "\nObject b2 contains character " << b2.getData() 
97 \langle \langle \rangle \langle \rangle
```
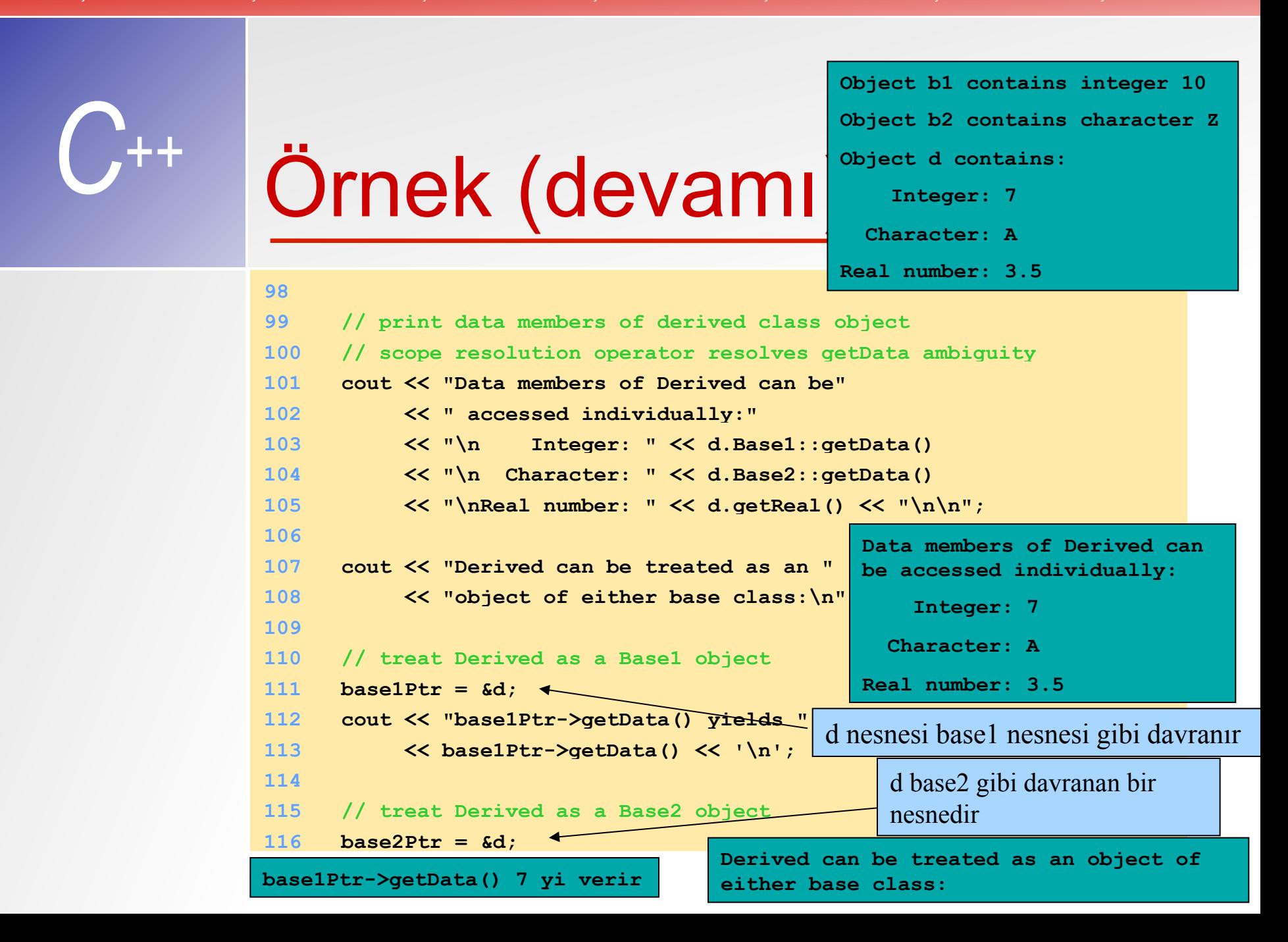

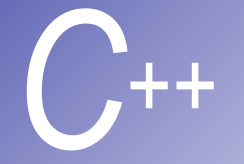

## *C++* Örnek

```
117 cout << "base2Ptr->getData() yields " 
118 << base2Ptr->getData() << endl; 
119
120 return 0; 
121} 
                                         base2Ptr->getData() yields A
```

```
Object b1 contains integer 10 
Object b2 contains character Z 
Object d contains: 
     Integer: 7 
   Character: A 
Real number: 3.5 
Data members of Derived can be accessed individually: 
     Integer: 7 
   Character: A 
Real number: 3.5 
Derived can be treated as an object of either base class: 
base1Ptr->getData() yields 7 
base2Ptr->getData() yields A
```
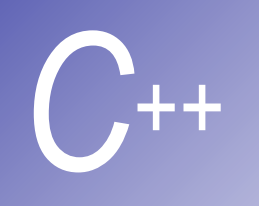

## Sanal Fonksiyonlar ve Çoklubenzeşim

- § Daha kolay genişletilebilen sistemleri tasarlamayı ve gerçekleştirmeyi sağlar.
- § Hiyerarşide var olan bütün sınıf nesnelerince kullanılabilen genel yazılmış programları kullanarak, algoritmanın çalışması esnasında hiç çaba sarf etmeden veya çok küçük ilavelerle sınıflar ilave etmeyi mümkün kılar.

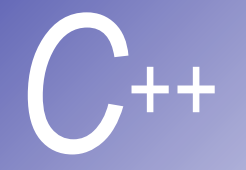

## **Sanal Fonksiyonlar**

- § Sanal fonksiyonlar:
- § **Daire, Üçgen, Dörtgen, Kare** vs. gibi bir şekiller sınıfının kümesini gözönüne alalım.
- Her şekil kendisine ait tek çizim fonksiyonuna sahiptir, ama bunları çağırmak **Shape** köksınıfının çizim fonksiyonu olan *draw* fonksiyonunu çağırarak mümkün olabilir.
	- § Derleyici hangisini çağıracağını dinamik olarak belirler (yani program çalışırken belirlenir)
- § Kök-sınıfında *draw* fonksiyonunu sanal olarak tanımlayalım.
- Her türetilmiş sınıf içinde *draw* fonksiyonunu tekrar tanımlayalım (override).

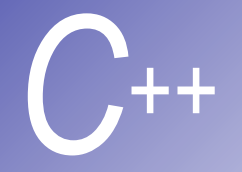

## **Sanal Fonksiyonlar**

§ Bir Sanal Fonksiyon deklerasyonu:

§ Kök-sınıfındaki fonksiyon prototiplerinden önce

#### **virtual void draw() const;**

Shape kök-sınıfında tanımlanır.

■ Bir türetilmiş sınıf nesnesine işaret eden bir köksınıf pointer'ı doğru **draw** fonksiyonunu çağıracak:

#### **ShapePtr->draw();**

■ Eğer türetilmiş sınıfta bir sanal fonksiyon tanımlı değilse, fonksiyon kök-sınıftan miras alınır.

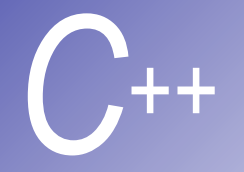

## **Sanal Fonksiyonlar**

- Sanal bir fonksiyona "." üye-seçim-operatörü ve spesifik nesne adıyla bir referans yapıldığında, referans derleme esnasında tanımlanır ve aranan sanal fonksiyon bu nesnenin sınıfı için tanımlanır. Buna "statik-bağlantı" denir
- § **ShapePtr->draw();** 
	- § Derleyici dinamik bağlantı uygular.
	- Fonksiyon çalışma sırasında belirlenir.
	- § Kök-sınıfı pointer kullanarak türetilmiş-sınıf nesnesi referans edersek, draw fonksiyonu devreye sokulmuş olur ve program türetilmiş- sınıflar için dinamik olarak doğru sınıfın fonksiyonunu seçecektir
- § **ShapeObject.draw();** 
	- § Derleyici statik bağlantı uygular.
	- Fonksiyon derleme sırasında belirlenir.

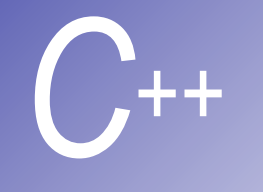

## Soyut ve Somut Sınıflar

Programcının herhangi bir şekilde bir nesneyi oluşturmasına gerek kalmaksızın soyut sınıflar üzerinden bu işlem gerçekleştirilir

#### Soyut kök sınıfları:

TwoDimensionalShape ThreeDimensionalShape

#### Somut Sınıflar:

Square, Circle, Triangle Cube, Sphere, Cylinder

#### § Soyut (Abstract) sınıflar

- § Tek amaç diğer sınıflar için bir kök sınıfı sağlamaktır.
- § Gerçek nesneler tanımlamak için çok geneldirler. Bir nesne türetebilmek için daha spesifik olmak gerekir.
- § Pointer ve referansları olabilir.

#### ■ Somut (Concrete) Sınıflar

- § Örnek nesneleri olan sınıflardır.
- § Gerçek nesneler oluşturmak için nesneye yönelik özellikler sağlarlar.

#### § Soyut sınıf oluşturma

- Bir sınıfın bir yada birden fazla sanal fonksiyonunu sıfıra eşitleyerek saf (pure) fonksiyon tanımlanabilir.
- Bir saf sanal fonksiyon örneği:

**virtual double earnings() const = 0;**